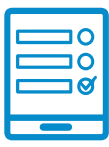

MODALIDAD DE INSCRIPCIÓN

## **Curso Virtual Introductorio sobre Discriminación en sus Abordajes Jurídico** *y* **Cultural <b>Engineer Discriminación en sus Abordajes Jurídico**

-<br>Tercera Edición - 2023 / INADI - CONABIP

## **Inscripción al curso de la contrata de la contrata de la contrata de la contrata de la contrata de la contrat Inscripción al curso**

Si cumplís con los requisitos de la convocatoria podés ingresar al campus https://campus.conabip.gob.ar/ con tu usuario y contraseña y matricularte en el Curso introductorio sobre discriminación en sus abordajes jurídico y cultural-<br>———————————————————— **Tercera Edición – INADI 2023** Vas a encontrarlo ingresando al link **"Cursos Abiertos a la inscripción"**. También contás con el <mark>Instructivo para Matriculación</mark> <mark>a Cursos</mark> y el <mark>Videotutorial.</mark> En el partido de la construcción de la construcción de la construcción de la con Si cumplís con los requisitos de la convocatoria podés ingresar al campus<br>. **También contás contábipado la p**resa de la lingua de la instructiva de en el<br>Curso introductorio sobre discriminación en sus abordaies iurídico y culturalcontás con el **Instructivo para Matriculación a Cursos** y el **Videotutorial.** Sidicitos a la miscripción y rambién contas con el <u>miscración para macricalación.</u><br>A Consegue de Caractería **Instructivo para el Ingreso al Campus** y en este **Videotutorial. Ediso indivade dio sobre alsemmación en sus abordajes janureo y cararar**<br>Televisión de la encontraria de la inscripción de la instrucción de la instrucción de la instrucción de la instrucción También contás con el **Instructivo para Matriculación a Cursos** y el **Videotutorial**

Si no recordás tu usuario y contraseña podés recuperar los datos como te indicamos en este **[Instructivo para el Ingreso al Campus](https://www.conabip.gob.ar/sites/default/files/INSTRUCTIVO_CAMPUS_2021.pdf)** y en este **[Videotutorial.](https://www.conabip.gob.ar/content/tutorial-ingreso-al-campus-virtual-de-la-conabip)** en este <mark>Instructivo para el Ingreso al Campus</mark> y en este <mark>Videotutorial.</mark><br>.

Si nunca tuviste usuario y contraseña te dejamos acá un **instructivo** y **videotutorial** que te ayudará a registrarte y luego podrás matricularte, tal como se indica en el primer punto.  $\mathsf{p}\mathsf{r}$ l compromiso de cada interesada interesada interesada biblioteca popular para completar para completar el segundo de cada biblioteca popular para completar el segundo de cada biblioteca popular para completar primer punto. cue te avudará a registrarte y luego podrás i of hunta tuviste usuario y contrasena te dejamos aca un <mark>instructivo y videotuto</mark> que le ayuuar<br>.

## **Consultas: capacitacion@conabip.gob.ar** Apelamos al compromiso de cada interesada/o y cada biblioteca popular para completar el consultas: capacitacion@conabip.gob.ar **Consultas: capacitacion@conabip.gob.ar**

IMPORTANTE: Apelamos al compromiso de cada interesada/o y cada biblioteca popular para completar el curso en su totalidad, ya que cada estudiante que abandone constituye un curso perdido para otra biblioteca popular.

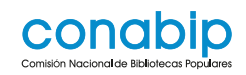

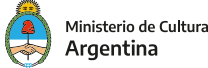